Suivre les différentes étapes, pour rendre un travail en ligne sur cybercollège sans passer par la messagerie.

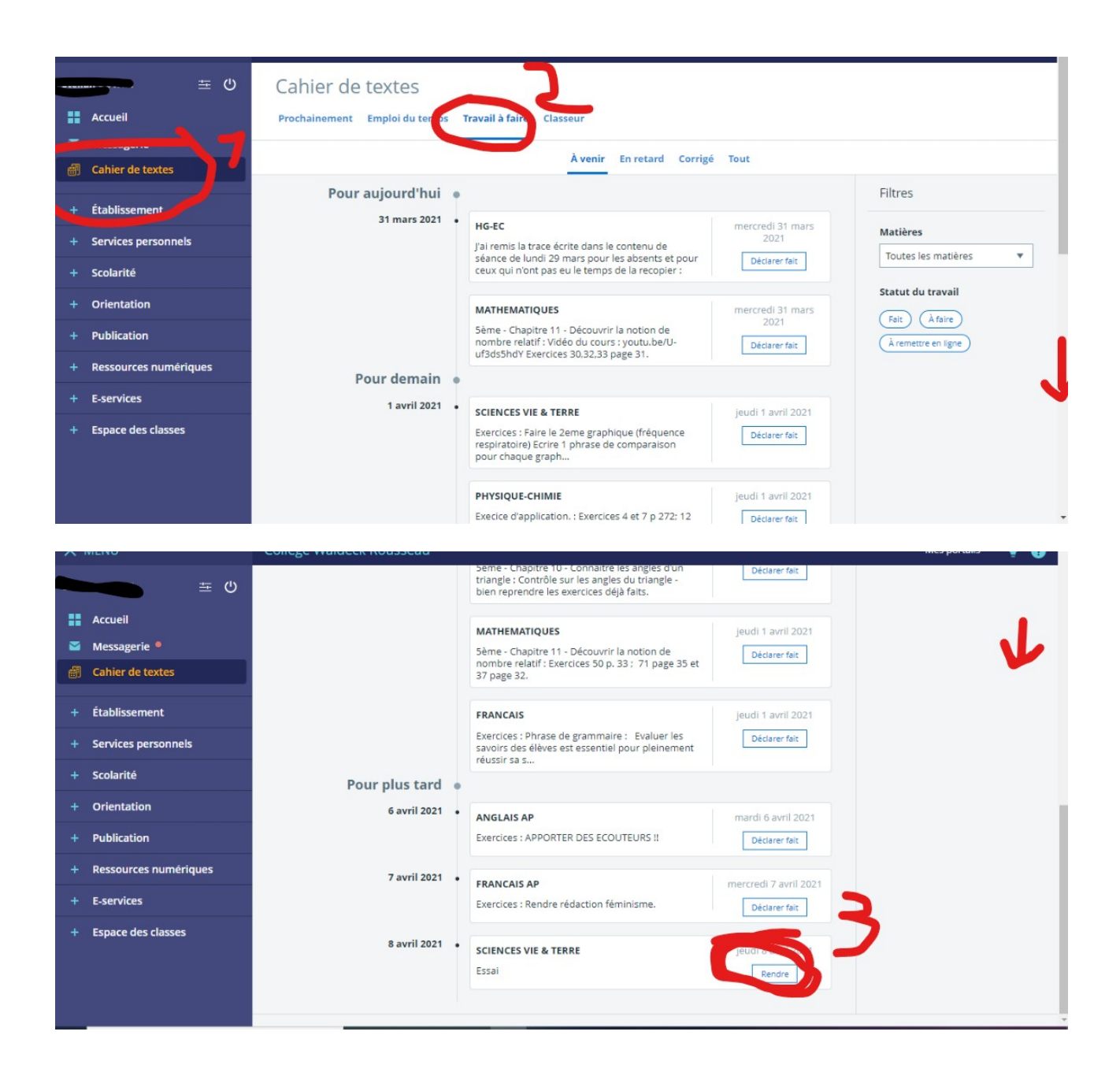

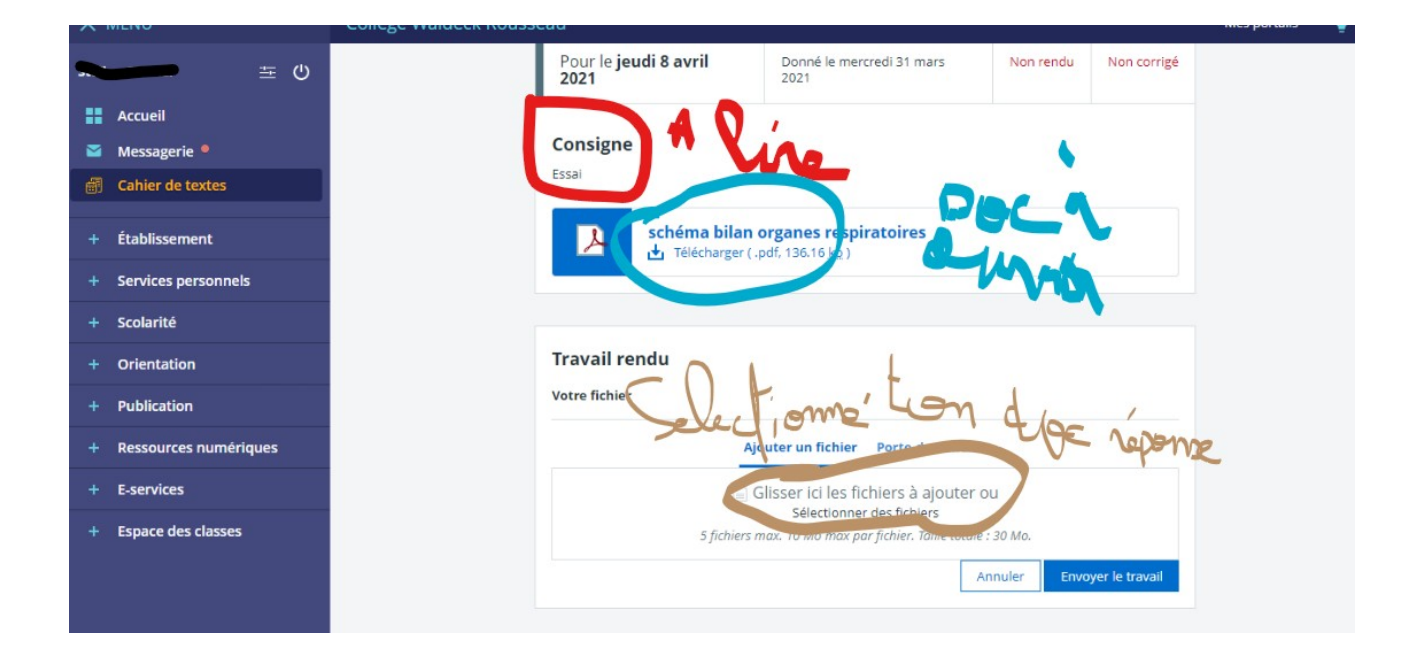

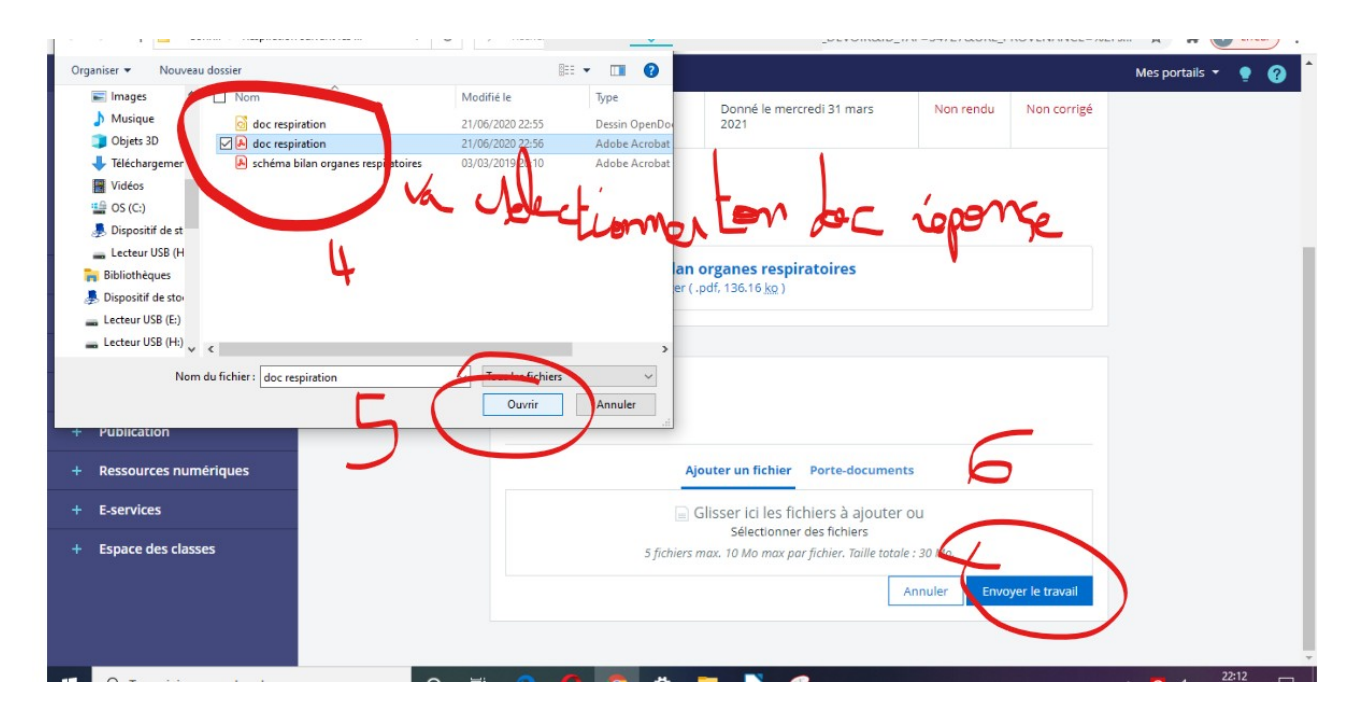

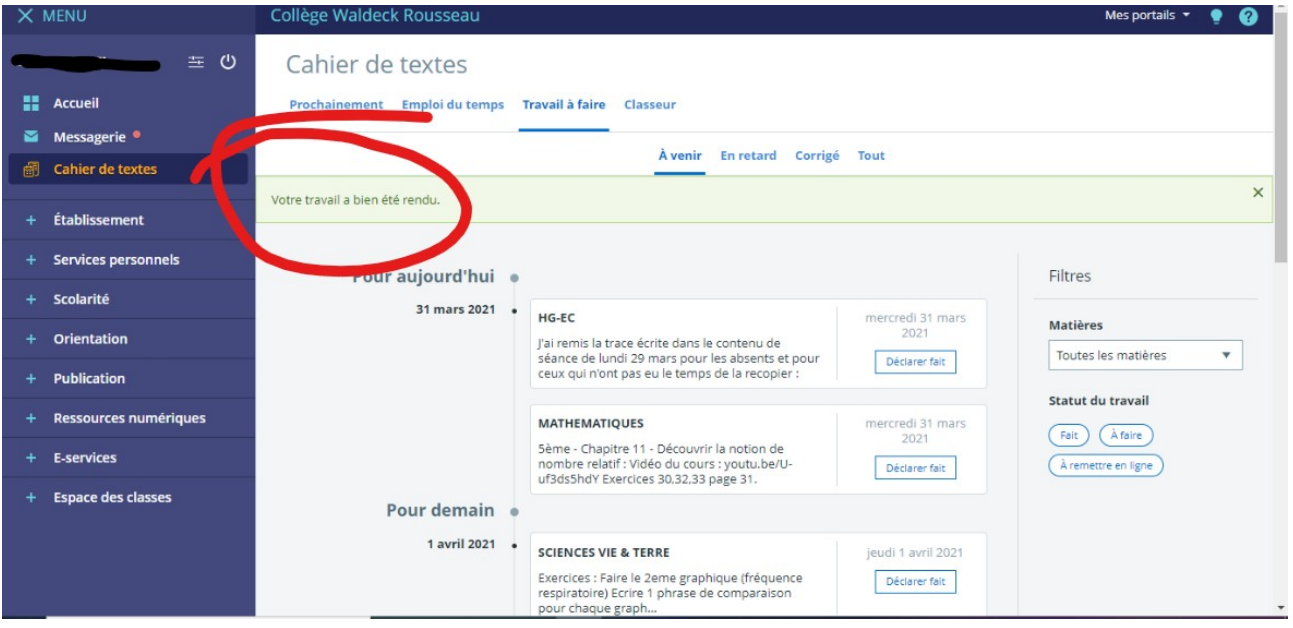